# ANEXO VI

# Formulario de presentación del PDI

## **L. Código de Empresa**

*[Código asignado por POTENCIAR]*

# **M. PLAN DE DESARROLLO E INTERNACIONALIZACIÓN**

## **m.1.Título del PDI**

*[Redactar el mismo en una oración, en forma clara y concisa. Máximo 200 caracteres]*

## *m.2. Resumen descriptivo del PDI*

*(Realizar una descripción sintética sobre el proyecto en general. Máximo 1200 caracteres)*

## **m.3.Objetivos**

*(Describir brevemente el objetivo general y las metas específicas a alcanzar a partir de la ejecución del PDI. Máximo 1000 caracteres)*

### *m.4. Breve justificación del PDI*

*(Describir brevemente la situación actual que motiva y justifica la realización del PDI. Máximo 1200 caracteres)*

# *m.5. Realice un análisis de las fortalezas, oportunidades, debilidades y amenazas que tiene su empresa para la ejecución en las distintas acciones sobre las que se prevé impactar con el PDI*

*(Seleccione las acciones específicas sobre las que se prevé impactar con el proyecto. En cada una describir cuáles son las fortalezas, oportunidades y limitantes que cuenta su empresa para desarrollarlo. Máximo 150 caracteres por línea)*

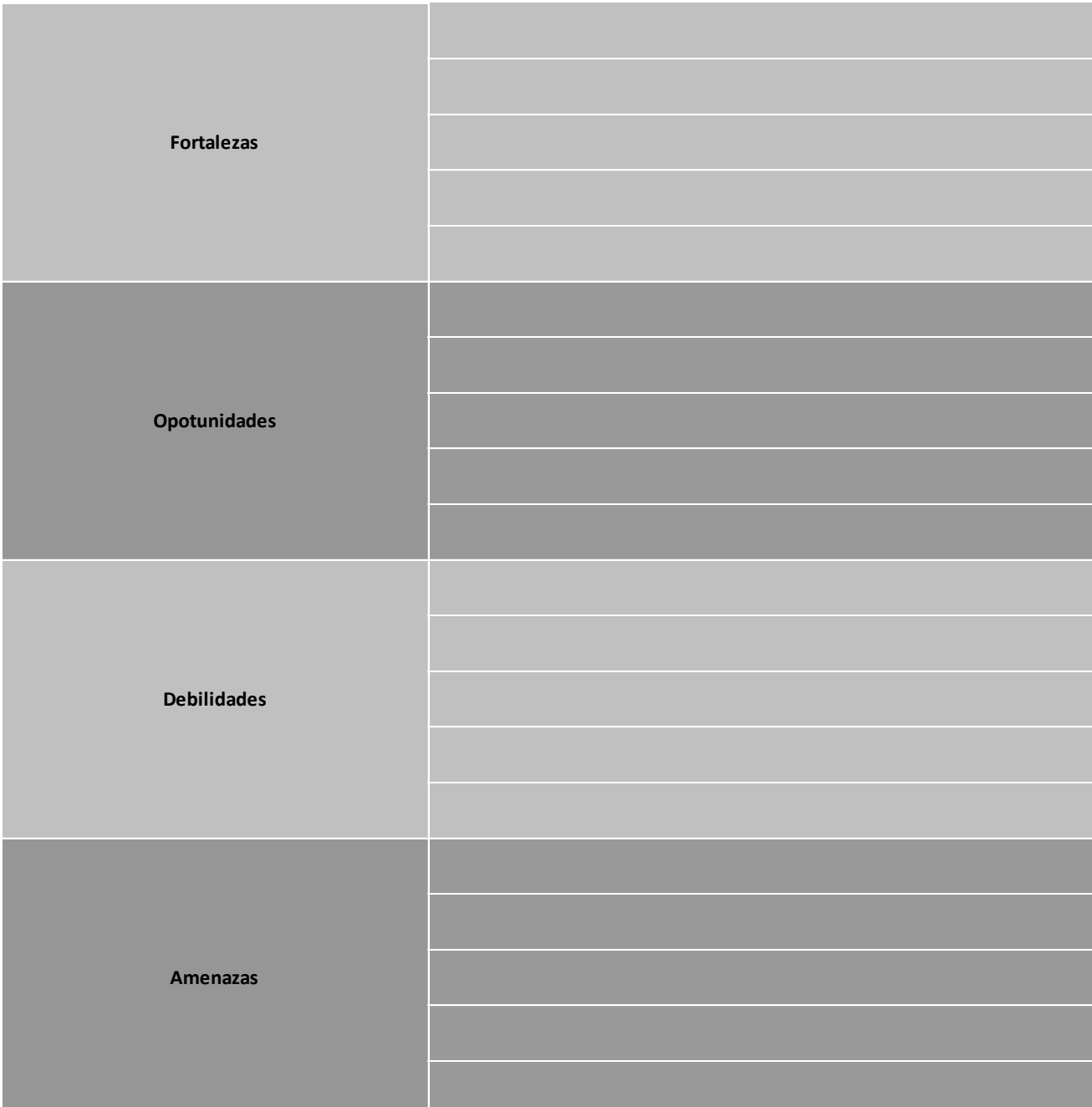

### **m.6. Impacto esperado del PDI**

*(Describa el impacto esperado con la ejecución del proyecto)*

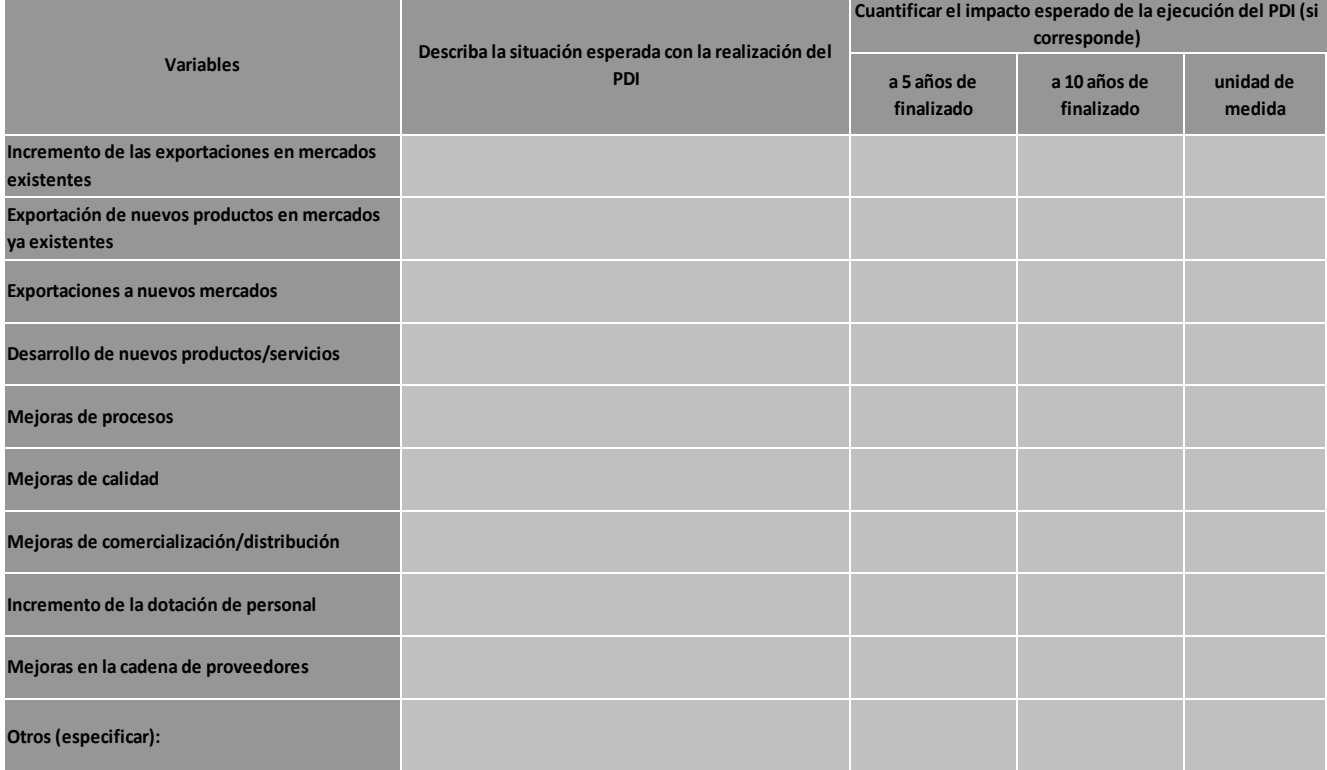

# *m.7. Describa una síntesis de los proyectos que se incluyen dentro del PDI*

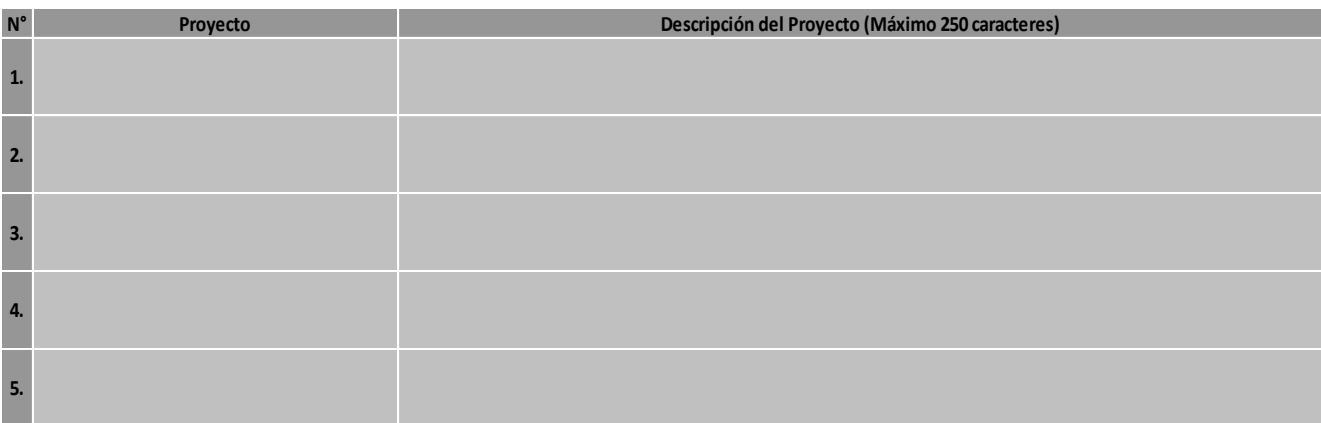

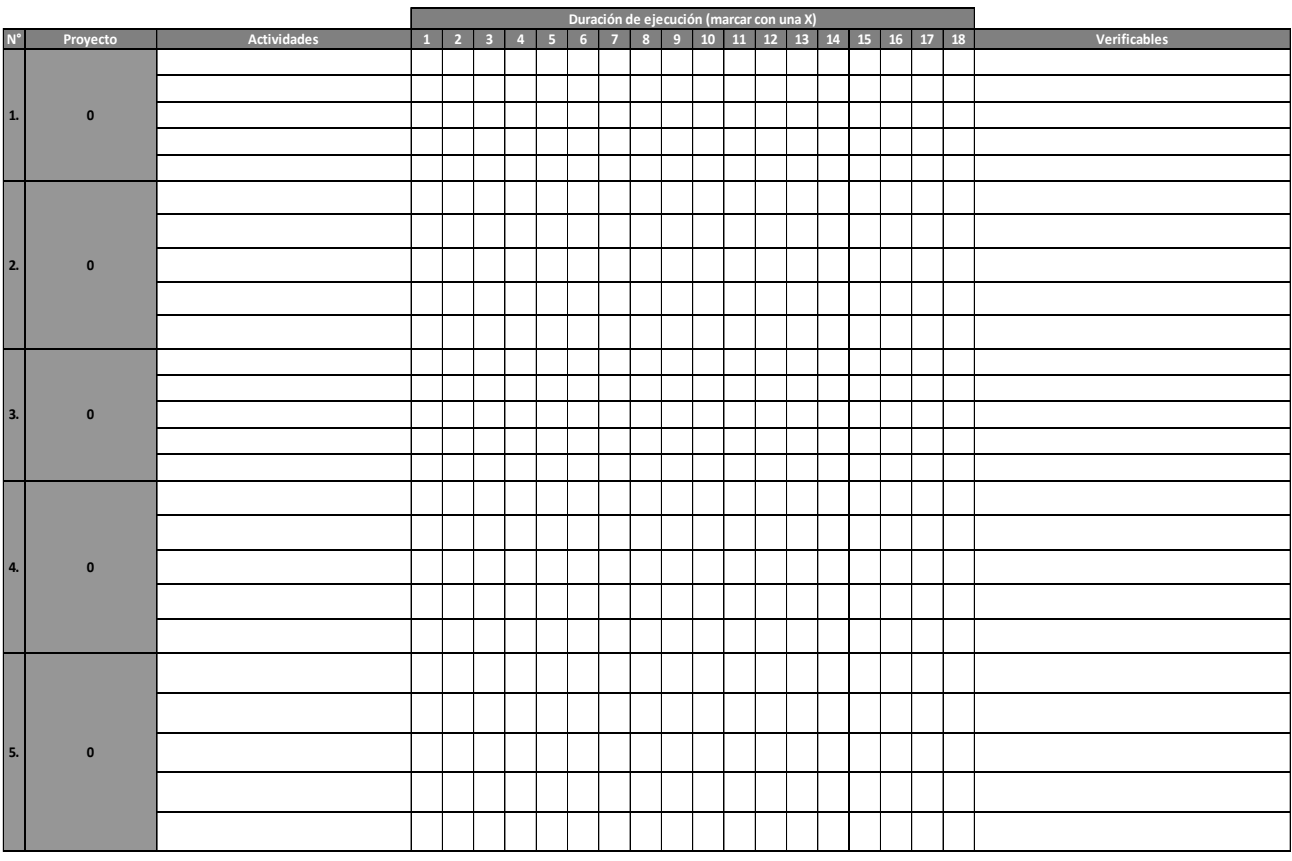

# **O. PLAN DE INVERSIONES - SOLICITUD DE CRÉDITO A TASA SUBSIDIADA**

### **1. BIENES DE CAPITAL A ADQUIRIR**

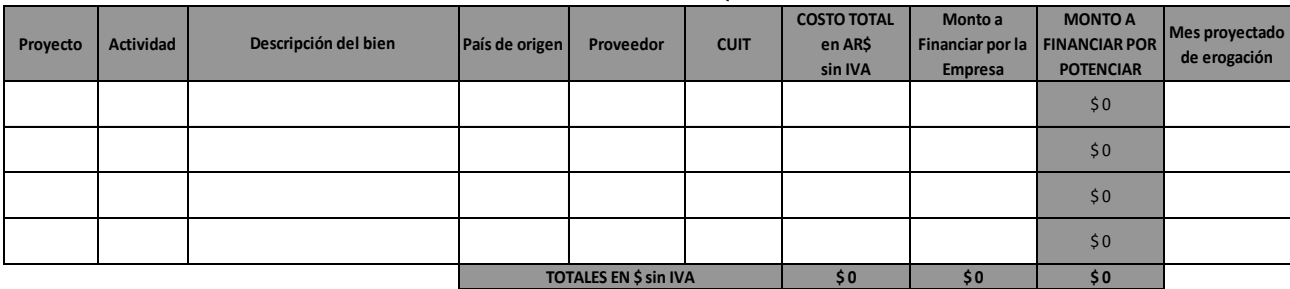

## **2. CONSTRUCCION Y ADAPTACIÓN DE INSTALACIONES DEL PROYECTO**

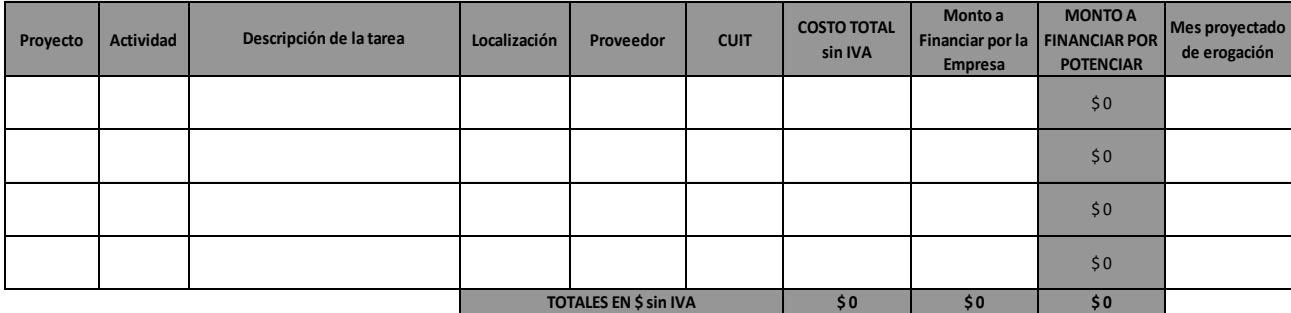

### **3. CAPITAL DE TRABAJO INCREMENTAL**

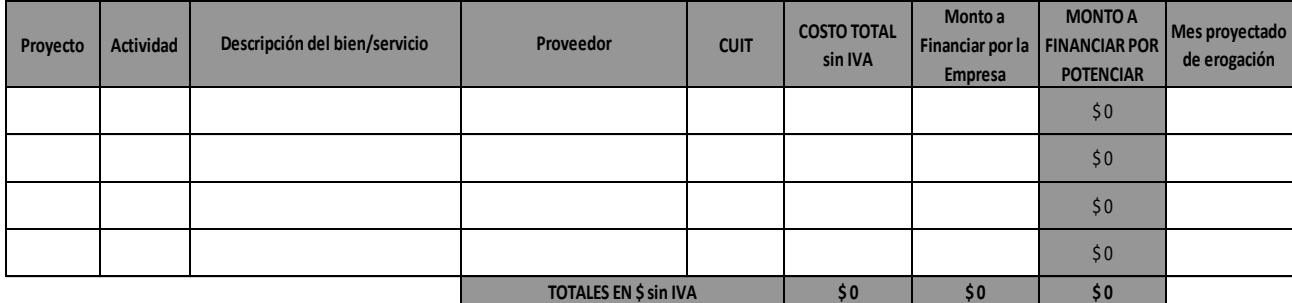

**4. PRE Y POST FINANCIAMIENTO DE EXPORTACIONES**

| Proyecto | <b>Actividad</b> | Descripción del bien/servicio | Proveedor (Pre) / Importador   CUIT (Pre) /<br>(Pos) | Datos (Pos) | <b>COSTO TOTAL</b><br>(en pesos)<br>sin IVA | <b>Tipo de Cambio</b><br>estimado para la Financiar por la FINANCIAR POR<br>inversión | Monto a<br><b>Empresa</b> | <b>MONTO A</b><br><b>POTENCIAR</b> | Mes proyectado<br>de erogación |
|----------|------------------|-------------------------------|------------------------------------------------------|-------------|---------------------------------------------|---------------------------------------------------------------------------------------|---------------------------|------------------------------------|--------------------------------|
|          |                  |                               |                                                      |             |                                             |                                                                                       |                           | \$0                                |                                |
|          |                  |                               |                                                      |             |                                             |                                                                                       |                           | \$0                                |                                |
|          |                  |                               |                                                      |             |                                             |                                                                                       |                           | \$0                                |                                |
|          |                  |                               |                                                      |             |                                             |                                                                                       |                           | \$0                                |                                |
|          |                  |                               | <b>TOTALES EN \$ sin IVA</b>                         |             | \$0                                         |                                                                                       | \$0                       | \$0                                |                                |

#### **Proyecto Actividad Localización COSTO TOTAL Tipo de bien/servicio Proveedor sin IVA Tipo de Cambio estimado para la inversión Monto a Financiar por la Empresa MONTO A FINANCIAR POR POTENCIAR Mes proyectado de erogación**  $$0$  $$0$  $$0$  $\$0$ **\$0 \$0 \$0 \$0 5. APERTURA DE FILIALES EN EL EXTERIOR TOTALES EN \$ sin IVA**

### **6. RESUMEN EROGACIONES CORRESPONDIENTES A LAS INVERSIONES DEL PROYECTO**

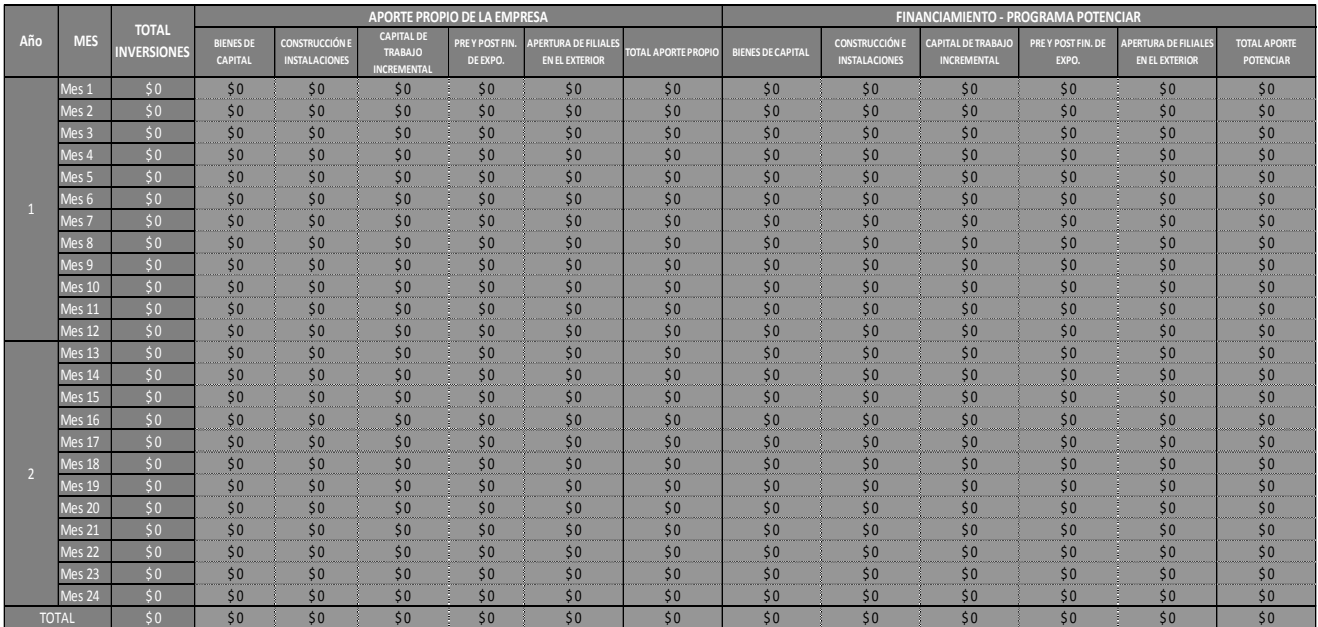

# **P. PLAN DE INVERSIONES - SOLICITUD DE APORTES NO REINTEGRABLES**

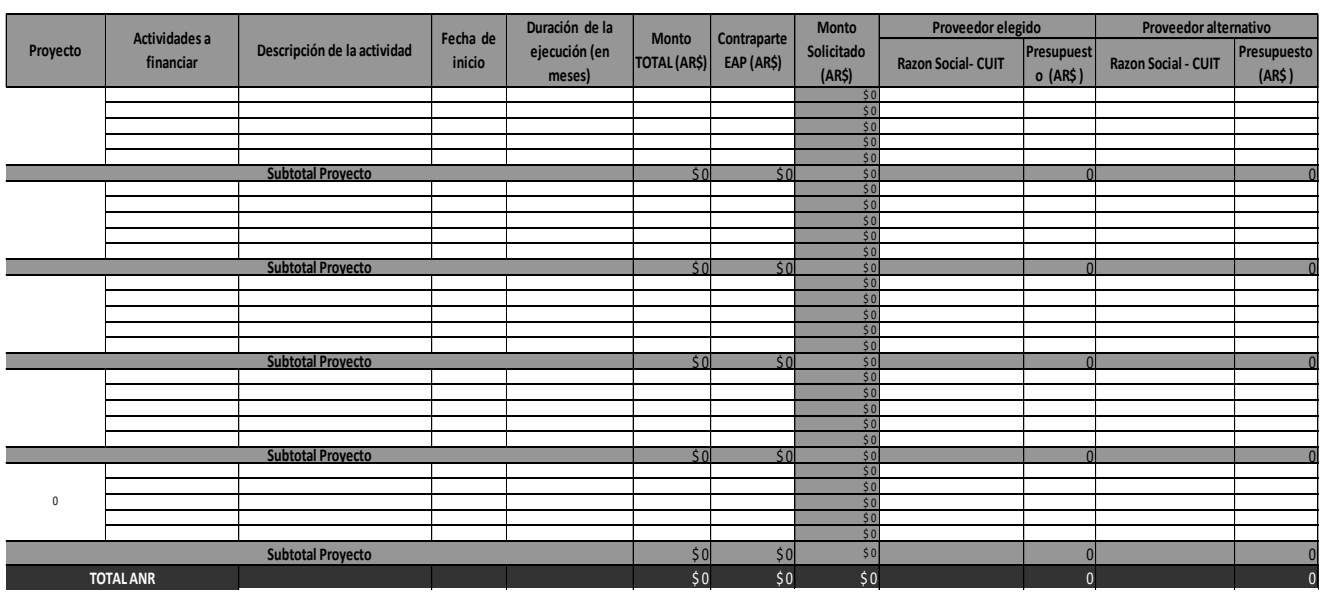

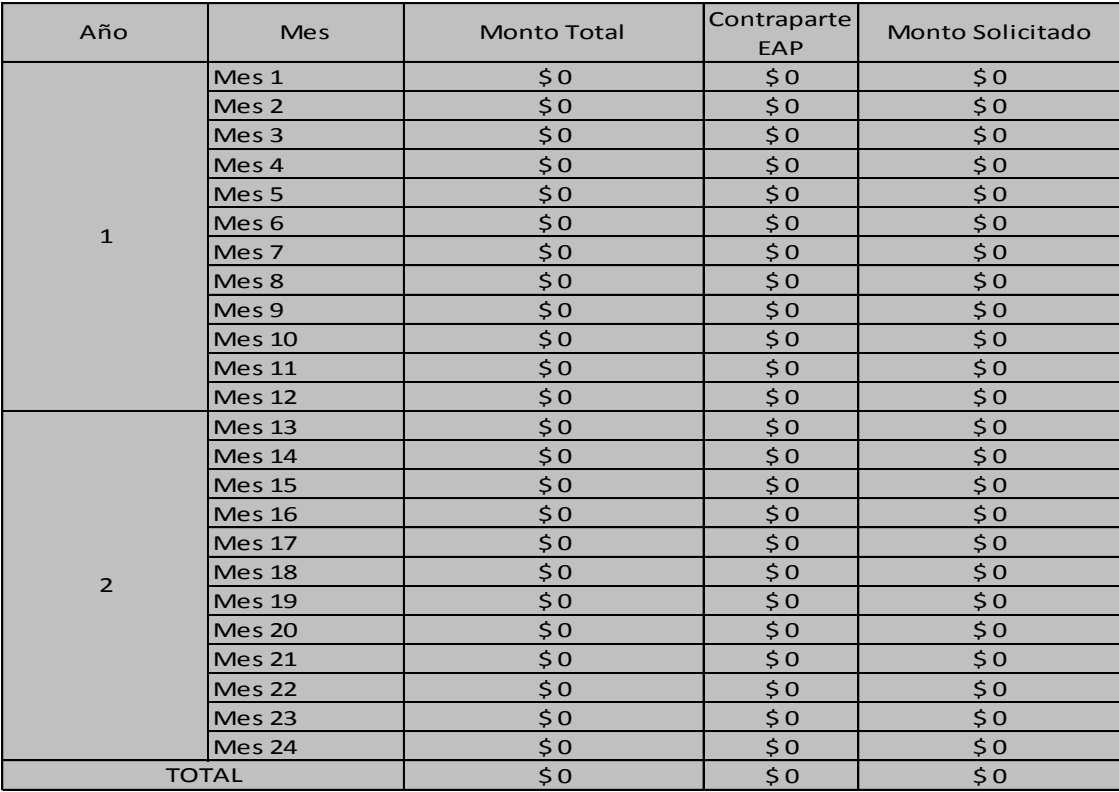

# **1. RESUMEN APORTES NO REINTEGRABLES**

# **Q. SOLICITUD DE ASISTENCIA TÉCNICA**

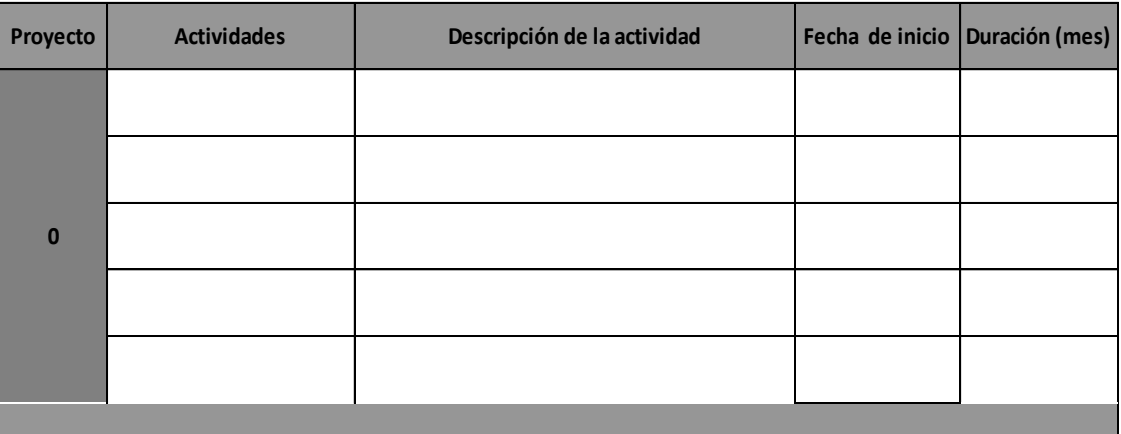

## **R. FLUJO DE FONDOS DEL PDI**

Tener en cuenta:

- Especificar **solamente** la información relacionada al PDI
- No incluir IVA
- No considerar efectos inflacionarios ni cambiarios
- Completar unicamente las celdas en blanco

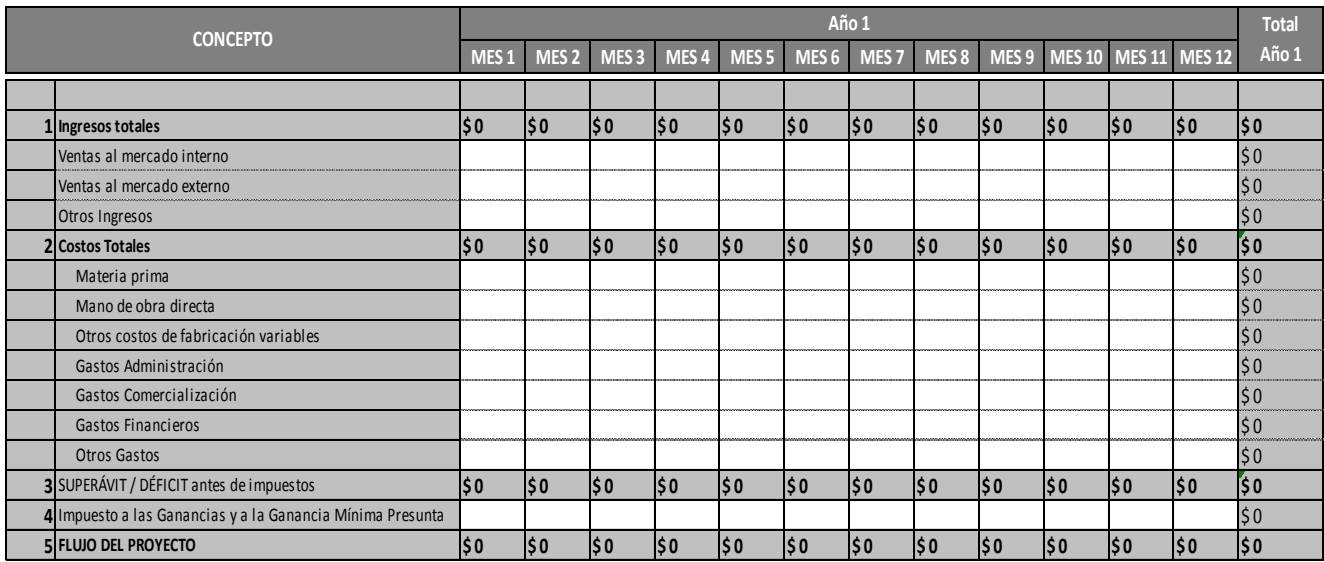

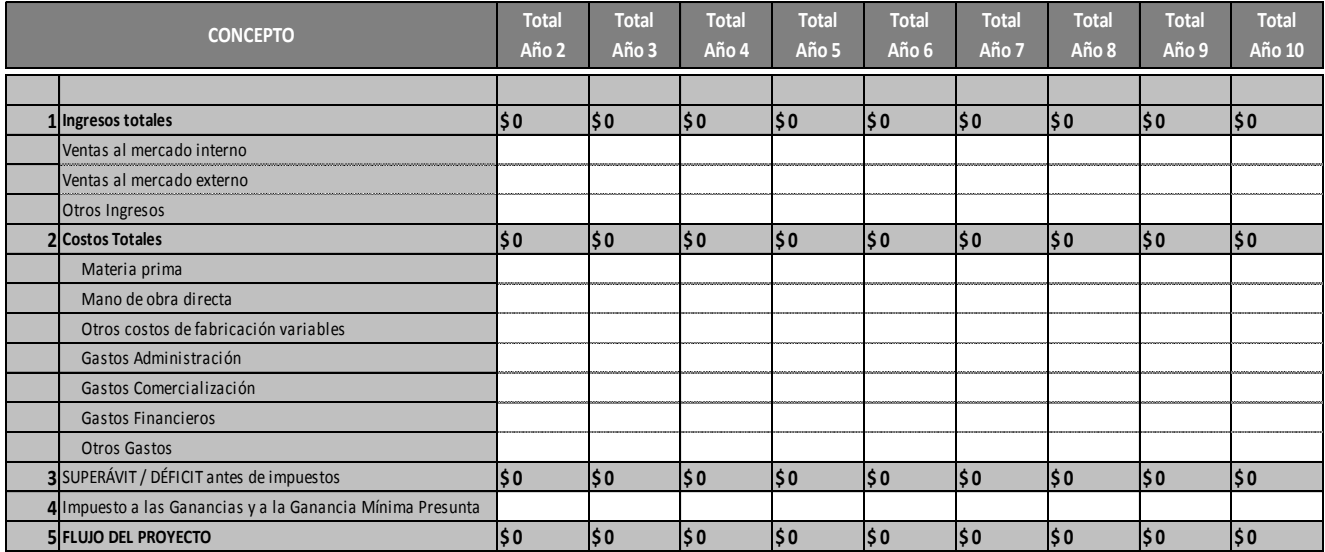

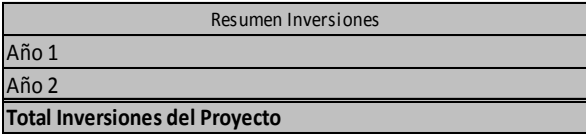

**Detalle los supuestos utilizados en la elaboración del flujo de fondos** 

# **Empresa: Título PDI: Resumen PDI: RESUMEN DEL PDI NO COMPLETAR - ESTA HOJA SE AUTOCOMPLETA**

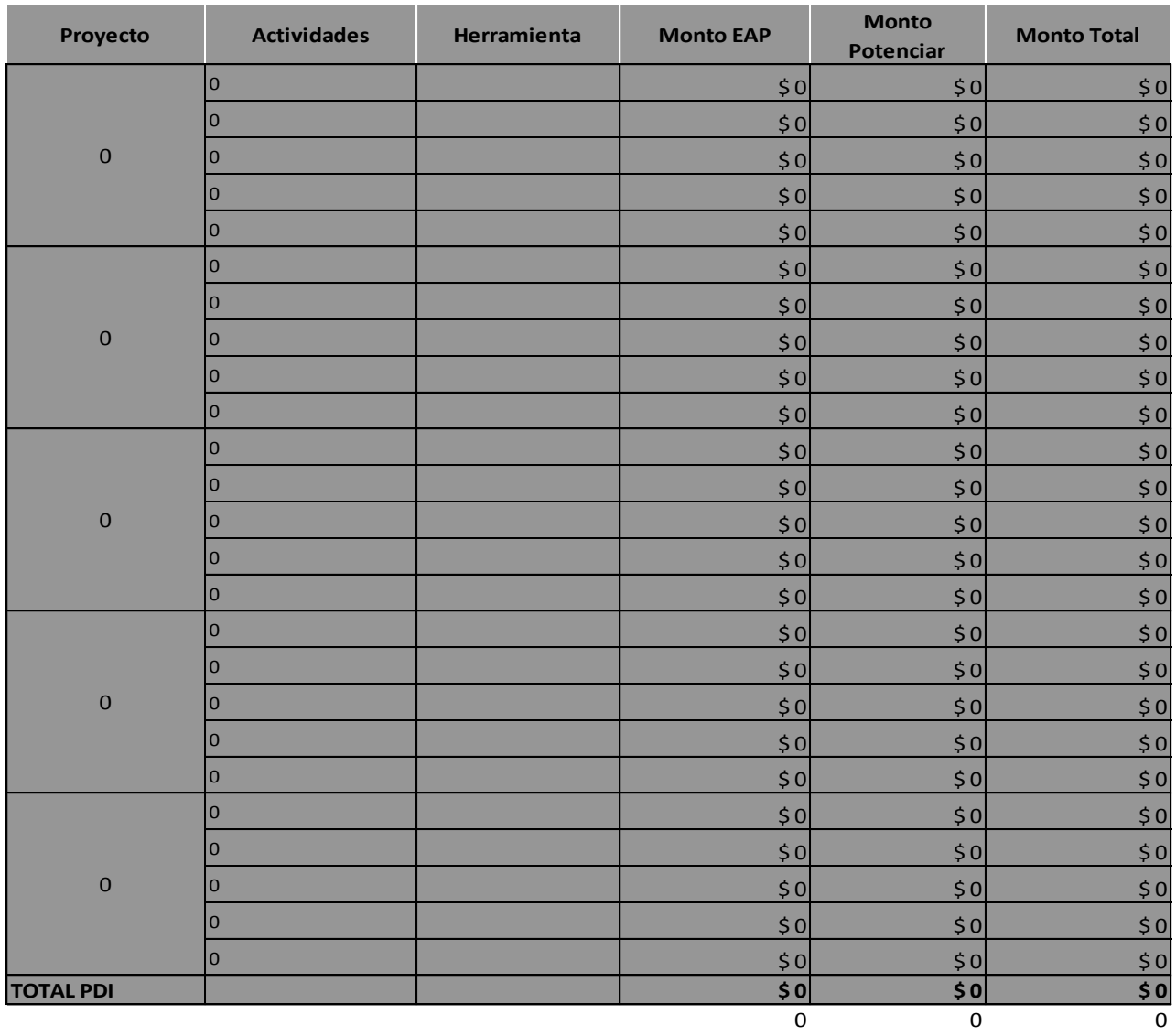

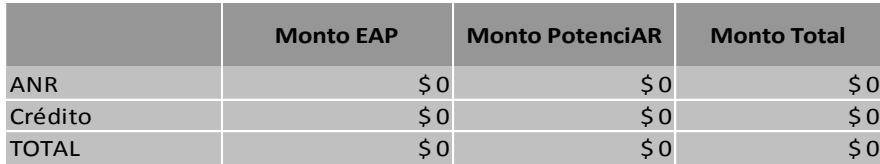

## **GUÍA INSTRUCTIVA PROGRAMA POTENCIAR**

### **M. PLAN DE DESARROLLO E INTERNACIONALIZACIÓN**

### **m.1.Título del PDI**

Redactar en una oración el título del proyecto. Debe dar a conocer sobre qué trata el proyecto.

#### **m.2. Resumen descriptivo del PDI**

Explicar brevemente sobre que trata el PDI. Mencionar los principales aspectos implicados en la realización del mismo.

#### **m.3. Objetivos**

Desarrolle el objetivo general y los objetivos específicos del proyecto.

### **m.4. Breve justificación del PDI**

Comente brevemente los principales motivos que explican la necesidad de implementar el PDI propuesto, teniendo en cuenta sus características, impacto y relación con la convocatoria. La justificación es el conjunto de informaciones y razonamientos que permiten comprender las características del problema a abordar y la adecuación de la solución propuesta.

Para permitir una adecuada comprensión de la problemática planteada, se recomienda presentar toda información que sustente el análisis, como ser: pronósticos de demanda, identificación de los factores beneficiosos del PDI para la empresa, estudios de características técnicas de productos, stocks, etc.

### **m.5.Realice un análisis de las fortalezas, oportunidades, debilidades y amenazas que tiene su empresa para la ejecución del PDI**

Realice un breve análisis FODA en relación al PDI y la empresa. Para ello tenga en cuenta:

Oportunidades: situaciones externas a la empresa que en caso de ocurrir mejoran su posición actual. Fortalezas: capacidades y recursos internos con los que cuenta la empresa para aprovechar oportunidades y construir ventajas competitivas.

Debilidades: aspectos de los que la empresa carece, o que es inferior, a la competencia y pueden complicar su situación competitiva.

Amenazas: situaciones externas a la empresa que en caso de ocurrir la afectan.

### **m.6. Impacto esperado del PDI**

Describa la situación esperada con la realización del PDI, comparando si el mismo no se realizara. Cuantifique el impacto esperado a 5 y 10 años de finalizado la realización del plan.

### **m.7. Describa una síntesis de los proyectos que se incluyen dentro del PDI**

En este apartado se solicita un resumen descriptivo de los proyectos que conforman el PDI que incluya los aspectos técnicos más destacados.

Se pueden incluir hasta 5 proyectos por PDI. Los proyectos incluidos deben ser consistentes con los objetivos mencionados en m.3.

### **INFORMACION COMPLEMENTARIA PRESENTADA**

Puede adjuntar al presente formulario toda documentación complementaria que considere relevante para la justificación del PDI.

#### **N. CRONOGRAMA DE ACTIVIDADES**

En este apartado se solicita un cronograma de trabajo en el que se incluya un detalle de la calendarización de los proyectos incluidos en el PDI, así como sus actividades. Se deberá separar los proyectos en actividades según su secuencia lógica y temporal (encadenamientos), asignándole un nombre que refleje su objetivo. Tenga en cuenta que los proyectos deberán coincidir con lo detallado en m.7. Se pueden incluir como máximo 5 actividades por proyecto.

Se debe especificar por actividad un resultado tangible (producto/hito), mediante el cual se verificará la realización de las actividades detalladas, sirviendo de base para las auditorías de los proyectos.

Considere el inicio de ejecución del PDI (mes 1, año 1) a partir de la fecha del primer desembolso del crédito o de la aprobación de los ANR.

#### *1. BIENES DE CAPITAL A ADQUIRIR*

**O. PLAN DE INVERSIONES- SOLICITUD DE CRÉDITO**

Deberán incluirse maquinarias y equipos, sus partes y piezas. Los bienes de capital listados deberán estar correctamente identificados; incluyendo marca y modelo, u otros datos que permitan identificarlo claramente. El valor de los bienes deberá estar expresado en pesos, excluyendo IVA. Anexar presupuestos y fotografías o folletos de los mismos.

**Proyecto**: Indique el nombre del proyecto correspondiente. Debe coincidir con lo desarrollado en el Cronograma de Actividades.

**Actividad:** Indique el nombre de la actividad correspondiente. Debe coincidir con lo desarrollado en el Cronograma de Actividades.

**Descripción:** Describa las principales características y especificaciones del bien a adquirir, incluya marca y modelo.

### **Origen:** Indique el origen del bien.

**Proveedor:** Describa el nombre del proveedor y anexe el presupuesto y folleto o catálogo del bien a adquirir que pertenezca a dicho proveedor. Especifique CUIT del proveedor. **Costo Total sin IVA:** Indique el valor del bien a adquirir en pesos.

**A financiar por EMPRESA:** Indique el monto que financiará la empresa

**Actividad**: Indique el nombre de la actividad correspondiente. Debe coincidir con lo desarrollado en el Cronograma de Actividades.<br>**Descripción:** Describa las principales características y especificaciones del bien a adqu propuesto.

**Mes proyectado de la erogación:** indique el mes en el que prevé se efectuará la erogación. El mes 1, año 1, corresponde al inicio de la ejecución del PDI.

### *2. CONSTRUCCION Y ADAPTACIÓN DE INSTALACIONES DEL PROYECTO*

Incluya en este ítem todos aquellos gastos derivados de la realización de construcciones, adaptaciones y mejoras de la infraestructura y equipamiento (exceptuando las partes y piezas de bienes de capital). El costo total de este rubro deberá estar expresado en pesos, excluyéndose el IVA.

**Proyecto**: Indique el nombre del proyecto correspondiente. Debe coincidir con lo desarrollado en el Cronograma de Actividades

**Actividad:** Indique el nombre de la actividad correspondiente. Debe coincidir con lo desarrollado en el Cronograma de Actividades.

**Descripción:** Describa las principales características y especificaciones de la obra a realizar.

**Localización:** indique el lugar donde se realizará la actividad

**Proveedor:** Describa el nombre del proveedor y anexe presupuesto. Especifique CUIT del proveedor

**Costo Total sin IVA:** Indique el valor de las obras e instalaciones a realizar en pesos.

**A financiar por EMPRESA:** Indique el monto que financiará la empresa

**A financiar por POTENCIAR:** Automáticamente el archivo le establecerá el monto solicitado a POTENCIAR en forma de crédito para llegar al total de la inversión.

**Mes proyectado de la erogación:** indique el mes en el que prevé se efectuará la erogación. El mes 1, año 1, corresponde al inicio de la ejecución del PDI.

### *3. CAPITAL DE TRABAJO INCREMENTAL*

Incluya en este ítem el conjunto de bienes consumibles y recursos necesarios para la fabricación de productos contemplados en el proyecto. Este rubro sólo se financiará si está asociado a proyectos de inversión y no puede superar el 20% del total del crédito solicitado. El costo total de este rubro deberá estar expresado en pesos, excluyéndose el IVA.

**Proyecto**: Indique el nombre del proyecto correspondiente. Debe coincidir con lo desarrollado en el Cronograma de Actividades

**Actividad:** Indique el nombre de la actividad correspondiente. Debe coincidir con lo desarrollado en el Cronograma de Actividades.

**Descripción:** Describa las principales características y especificaciones de los bienes y recursos a utilizar.

**Proveedor:** Describa el nombre del proveedor y anexe presupuesto.

**CUIT:** especifique la CUIT del proveedor

**Costo Total sin IVA:** Indique el valor del bien a adquirir en pesos.

**A financiar por EMPRESA:** Indique el monto que financiará la empresa

**A financiar por POTENCIAR:** Automáticamente el archivo le establecerá el monto solicitado a POTENCIAR en forma de crédito para llegar al total de la inversión.

**Mes proyectado de la erogación:** indique el mes en el que prevé se efectuará la erogación. El mes 1, año 1, corresponde al inicio de la ejecución del PDI.

#### *4. PRE Y POST FINANCIAMIENTO DE EXPORTACIONES*

Incluya en este ítem lo solicitado para pre y post financiación de exportaciones. El costo total de este rubro se deberá expresar en pesos argentinos, detallando el tipo de cambio que se utilice.

**Proyecto**: Indique el nombre del proyecto correspondiente. Debe coincidir con lo desarrollado en el Cronograma de Actividades

**Actividad:** Indique el nombre de la actividad correspondiente. Debe coincidir con lo desarrollado en el Cronograma de Actividades.

**Descripción:** Describa las principales características y especificaciones de las operaciones a realizar.

**Proveedor/Importador:** Describa el nombre del proveedor / importador y anexe presupuesto de la empresa y/o factura pro-forma, según corresponda.

**CUIT:** especifique la CUIT del proveedor/importador

**Costo Total sin IVA:** Indique el valor de los conceptos a financiar en pesos.

**A financiar por EMPRESA:** Indique el monto que financiará la empresa

**A financiar por POTENCIAR:** Automáticamente el archivo le establecerá el monto solicitado a POTENCIAR en forma de crédito para llegar al total de la inversión.

**Mes proyectado de la erogación:** indique el mes en el que prevé se efectuará la erogación. El mes 1, año 1, corresponde al inicio de la ejecución del PDI.

### *5. APERTURA DE FILIALES EN EL EXTERIOR*

Incluya en este ítem todos aquellos gastos derivados de las instalaciones, adaptaciones y mejoras de la infraestructura y equipamiento que se realicen en el exterior. El costo total de este rubro deberá estar expresado en pesos, excluyéndose el IVA.

**Proyecto**: Indique el nombre del proyecto correspondiente. Debe coincidir con lo desarrollado en el Cronograma de Actividades

**Actividad:** Indique el nombre de la actividad correspondiente. Debe coincidir con lo desarrollado en el Cronograma de Actividades.

**Descripción:** Describa las principales características y especificaciones de la inversión a realizar.

**Localización:** indique el lugar donde se realizará la actividad

**Proveedor:** Describa el nombre del proveedor y anexe presupuesto. Especifique CUIT del proveedor

**Costo Total sin IVA:** Indique el valor del bien a adquirir en pesos.

**A financiar por EMPRESA:** Indique el monto que financiará la empresa

**A financiar por POTENCIAR:** Automáticamente el archivo le establecerá el monto solicitado a POTENCIAR en forma de crédito para llegar al total de la inversión.

**Mes proyectado de la erogación:** indique el mes en el que prevé se efectuará la erogación. El mes 1, año 1, corresponde al inicio de la ejecución del PDI.

**P. SOLICITUD DE APORTES NO REINTEGRABLES - PLAN DE ACTIVIDADES** 

**Proyecto**: Indique el nombre del proyecto correspondiente. Debe coincidir con lo desarrollado en el Cronograma de Actividades

**Actividades a financiar:** Indique el nombre de la actividad correspondiente. Debe coincidir con lo desarrollado en el Cronograma de Actividades.

**Descripción:** Describa las principales características y especificaciones de la actividad por la cual solicita el ANR.

**Fecha de inicio:** indique el mes en el que prevé se efectuará la erogación. Se considera al mes 1 año 1 como el de inicio de la ejecución del PDI.

**Duración de la ejecución:** indique el tiempo proyectado de ejecución de la actividad. Debe coincidir con lo descripto en el Plan de Ejecución de Actividades.

**Monto Total sin IVA:** valor total del bien o servicio a financiar por ANR, en pesos.

**Contraparte EAP:** Indique el monto que financiará la empresa, en pesos.

**Monto solicitado:** El monto de aportes en concepto de ANR que se solicita a POTENCIAR, en pesos. El sistema lo calcula automáticamente.

**Proveedor elegido:** Describa la razón social del proveedor seleccionado como su mejor opción. Especifique CUIT y Dirección. Anexe folletos y/o catálogos que pertenezcan a dicho

#### proveedor.

**Presupuesto en AR\$:** indique el presupuesto en pesos, excluyendo IVA. Adjunte presupuesto o factura pro-forma si corresponde.

Proveedor Alternativo: Describa la razón social del proveedor alternativo. Especifique CUIT y Dirección. Anexe folletos y/o catálogos que pertenezcan a dicho proveedor.

#### **Q. ASISTENCIA TÉCNICA**

Incluya las gestiones con organismos públicos, universidades y otras instituciones, que considere necesarias para facilitar la concreción del PDI.

**Proyecto**: Indique el nombre del proyecto correspondiente. Debe coincidir con lo desarrollado en el Cronograma de Actividades

**Actividad:** Indique el nombre de la actividad correspondiente. Debe coincidir con lo desarrollado en el Cronograma de Actividades.

#### **R. FLUJO DE FONDOS**

### **Criterios Generales**

Deberá incluir exclusivamente lo referido al proyecto de inversión y su ejecución. Es decir, debe reflejar el diferencial que el proyecto le reportará a la empresa.

El flujo de fondos se refiere a ingresos y egresos efectivamente esperados por la ejecución y puesta en marcha del proyecto. Es decir, las variables contempladas se referirán sólo al proyecto y sus efectos financieros bajo el criterio de lo "percibido".

Se considera al mes 1 (del año 1) como el de inicio del PDI contabilizándose a partir de ese punto el plazo de ejecución y puesta en marcha del mismo.

Para confeccionar el flujo no deberán completarse efectos inflacionarios y/o cambiarios de ningún tipo, ni la imputación del Impuesto al Valor Agregado.

#### **Conceptos del Flujo de Fondos**

**Ventas al mercado interno:** total de cobranzas por facturación a clientes locales o radicados en Argentina

**Ventas al mercado externo:** total de cobranzas por facturación a clientes radicados en el exterior

**Otros ingresos:** otros ingresos que puedan percibirse como resultado directo de una venta

**Materia prima:** erogaciones correspondientes a la compra de materia prima o insumos para aplicar al proceso productivo

**Mano de obra directa:** erogaciones correspondientes al costo laboral del personal afectado de forma directa a la producción

**Otros costos de fabricación variable:** erogaciones directas del proceso productivo que no sean imputables a materia prima o mano de obra, como ser energía, combustibles, servicios directos en el proceso productivo

Gastos Administración: erogaciones imputables como gastos administrativos de las actividades económicas que se generen por el proyecto, incluyendo gastos de personal no inlcuidos en mano de obra directa.

Gastos Comercialización: erogaciones imputables como gastos comerciales de las actividades económicas que se generen por el proyecto, incluyendo gastos de personal de ventas, costos de movilidad de vendedores, e impuestos a los Ingresos Brutos. Se excluyen las amortizaciones.

Gastos Financieros: costos y gastos financieros que resulten de la actividad económica generada por el proyecto, incluyendo comisiones, intereses (excluidos los del presente<br>crédito) y gastos bancarios.<br>Casa de presente un crédito) y gastos bancarios.

**Otros Gastos:** otros gastos que surjan de la actividad económica habitual y que no pueda ser incluido en las categorías anteriores IF-2017-04966341-APN-SECIYS#MP